A Guide to the Gallifreyan Alphabet- Loren Sherman  $\mathscr{A}\rightarrow\mathscr{A}$  1

## Introduction:

Gallifreyan is a fictional language used by the Time Lords of Gallifrey, from the British television program Doctor Who. Doctor Who and Gallifreyan are © BBC, and this alphabet is © Loren Sherman, inspired by Catherine Bettenbender.

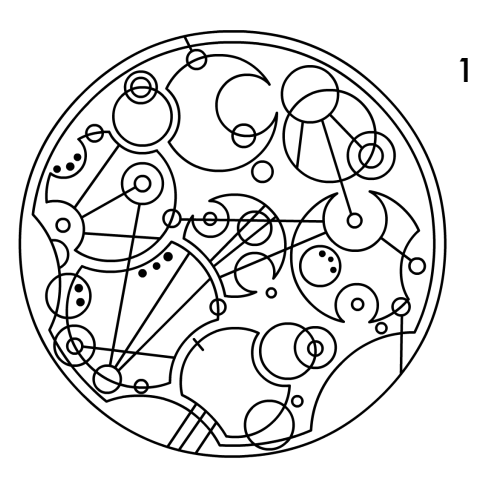

There are three kinds of Gallifreyan: Old High Gallifreyan, Modern Gallifreyan, and Circular Gallifreyan. This guide deals with Circular Gallifreyan. To clarify, this is not a language. I may make a language at some point, because I do enjoy making languages and there are some neat things I have planned for tenses, but for the time being, this is simply a cool way of writing English. Enjoy!

# The Alphabet Itself:

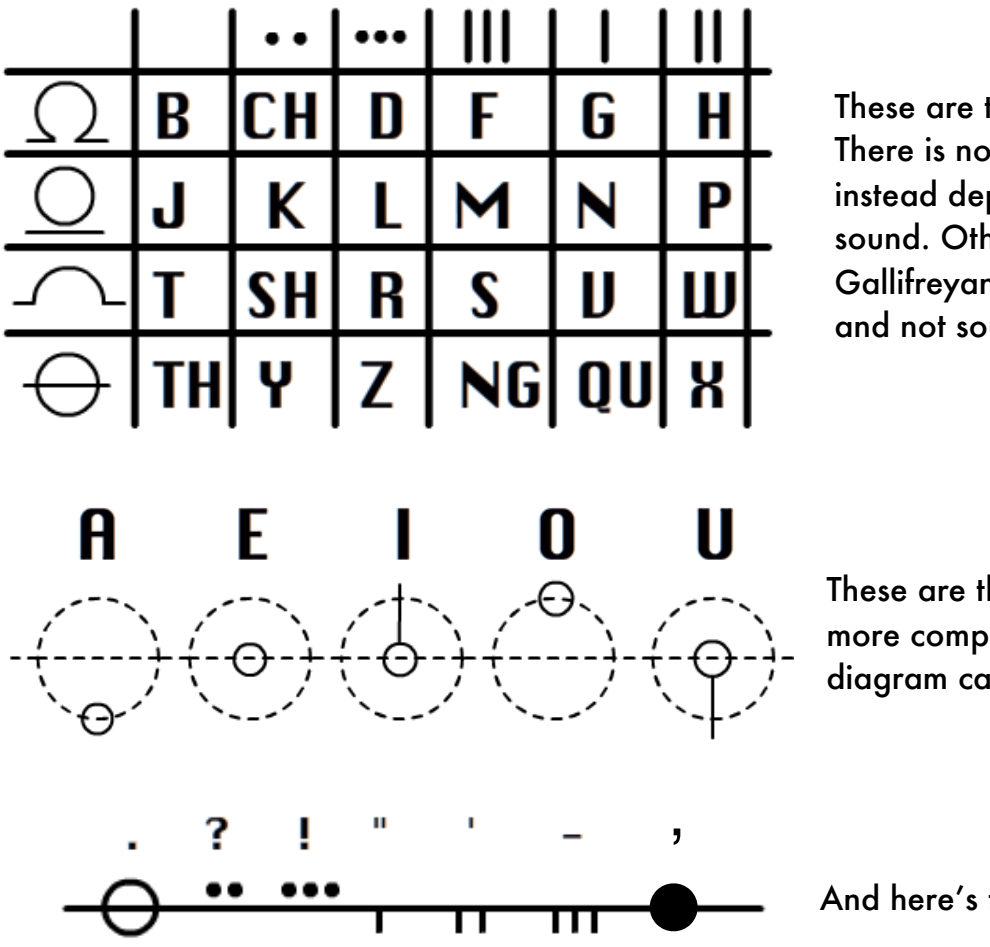

These are the consonants. There is no C; write S or K instead depending on the sound. Other than this, Gallifreyan follows letters and not sounds.

These are the vowels. A more comprehensive diagram can be found [here.](http://fc07.deviantart.net/fs71/f/2011/352/9/9/vowel_sheet_by_blackhatguy-d4jg8uw.jpg)

And here's the punctuation.

## Words:

To read a word in Gallifreyan, start at the bottom, then read counterclockwise. Let's construct a few example words.

B

#### Bow

- 1. Here are the individual letters as they appear in the alphabet grid above.
- 2. Place the B at the bottom of the word, since it is the first letter. Because the word is short, the B can be rather large. The first letter of a word does not have to be exactly at the bottom, but it does have to be the first letter when reading counterclockwise from the bottom.
- 3. Because the O is a vowel and it comes after a consonant (B), it is placed "on top of" the B. The dotted circles in the vowel list show how each vowel attaches. In the case of O, it would look something like the picture to the right. If the O were not preceded by a consonant, it would look more like the lower picture. This is also what it would look like if it were at the beginning of the word, or if you simply don't want to attach it to the consonant. Vowels seem hard to manage, but [this vowel sheet](http://fc07.deviantart.net/fs71/f/2011/352/9/9/vowel_sheet_by_blackhatguy-d4jg8uw.jpg) provides an easy reference.

4. The W has lines coming out of it. It is a good habit to indicate however many lines are needed with short marks on the letter, then extend them fully once the full sentence is created. That way, you can connect letters (even between words) that have lines on them.

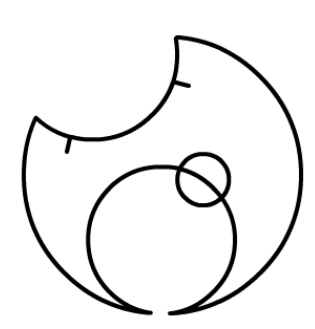

Ш

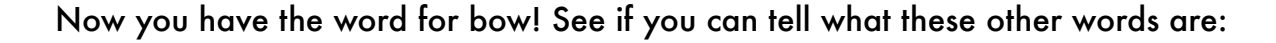

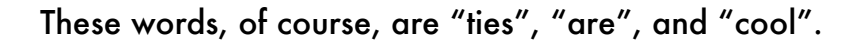

Double letters such as the "oo" in "cool" can be denoted by another circle, so "cool" could be written as such:

#### Sentences:

Words are fine, but sentences look much more impressive. Sentences, like words, are read counterclockwise from the bottom. The letters T, SH, R, S, V, and W can be used to make words "interlock", which, like many aspects of Gallifreyan, is purely an aesthetic decision on the writer's part. Here are the words from above, arranged as they would be in a sentence.

The next step is to add two circles around the entire sentence. The outer circle is simply a circle containing the sentence. The inner circle isn't a perfect circle; it has divots. These, again, are purely aesthetic. Punctuation is placed on the inner circle as well. After that, it's time to extend the lines. Other than the difference between I and U, it doesn't matter which direction they point or how far they go. A line can connect two letters, just make sure that each letter still has the correct number of lines extending from it.

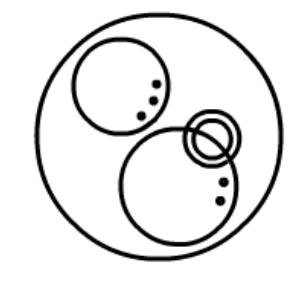

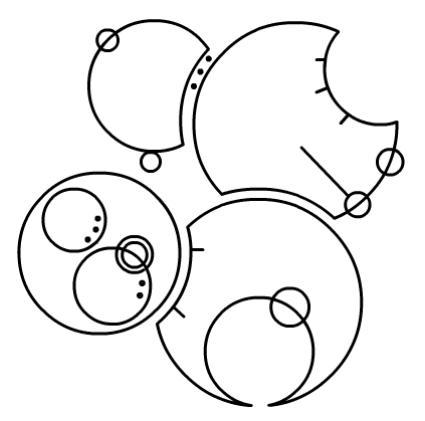

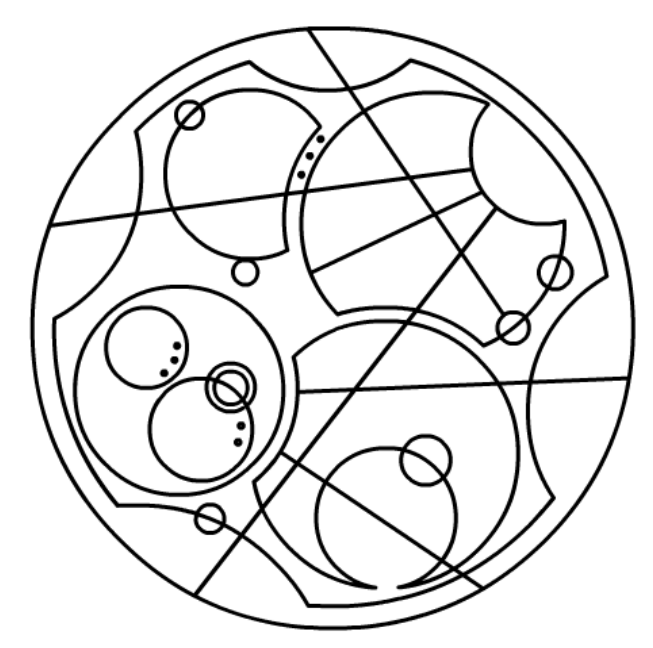

## Numbers:

Numbers are read the same way as words: counterclockwise from the bottom. The digits, shown below, are placed on "rings" that are read from outer to inner.

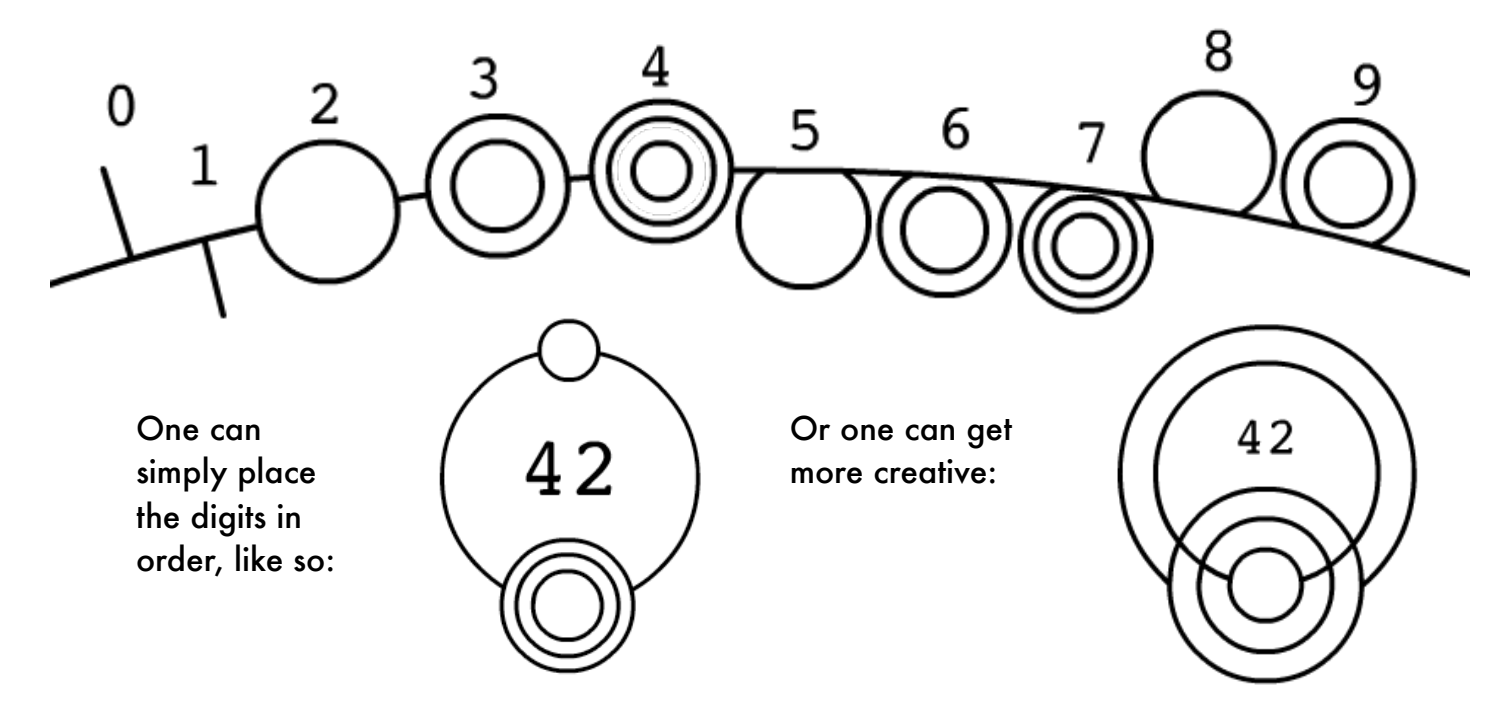

The second "42" shows that one should disregard any circles that intersect with the rings. The digits two through four obscure the rings that they are placed on, while the digits five through nine are obscured *by* the rings. As when writing letters, one should only pay attention to the endpoints of the lines. Here are two ways of writing "1337":

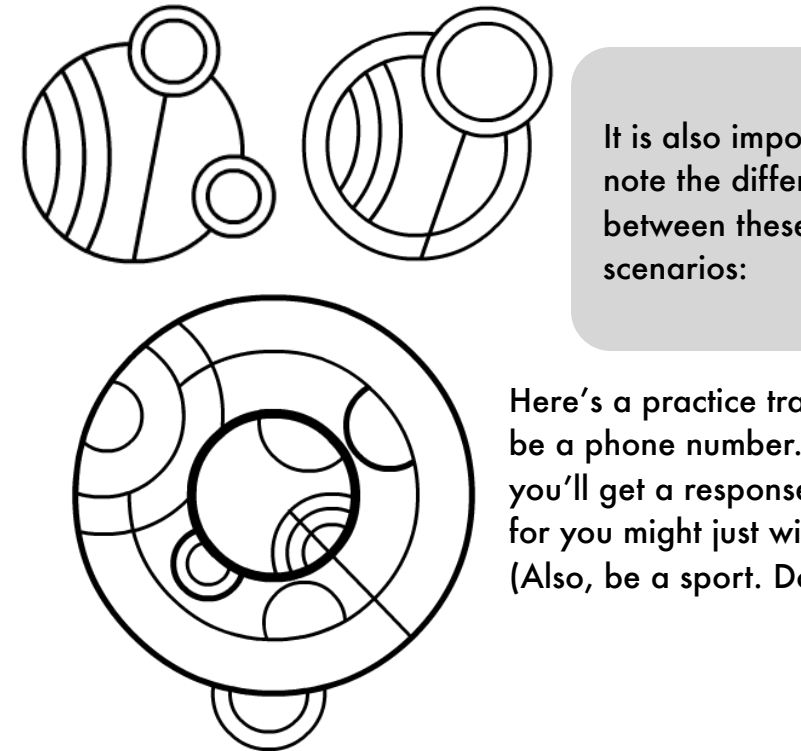

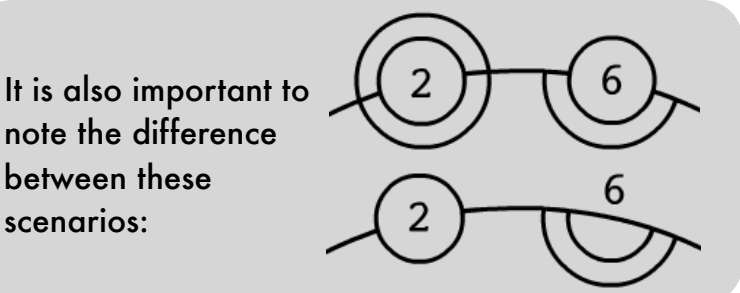

Here's a practice translation that just so happens to be a phone number. If you text "JELLY BABIES" to it, you'll get a response. But beware mistranslations, for you might just wind up confusing someone! (Also, be a sport. Don't give away the answer.)

### Punctuation:

Punctuation is attached to the inner sentence circle. To avoid confusion, punctuation lines always radiate outwards, and are contained between the inner and outer sentence circles. The exception to this rule is the apostrophe, which extends from the word circle to the outer sentence circle.

## Connecting Sentences:

Sentences are connected by "overlaying" one sentence on top of another, making use of the divots in the inner word circle. These chains are read from left to right. I like to imagine that time lords do not write in a chain, but have multiple starts and ends to each series of sentences to represent the alternate possible timelines. The nature of sentence connection lends itself to this, as

each sentence can be connected to more than two other sentences.

Individual numbers can be connected this way as well. This yields nothing more than a list of numbers. Numbers can also be treated as words, and inserted into sentences.

ರ

There seems to be one of these lists of numbers written on the Doctor's crib- see if you can find out what they are. Any theories as to what these numbers mean?

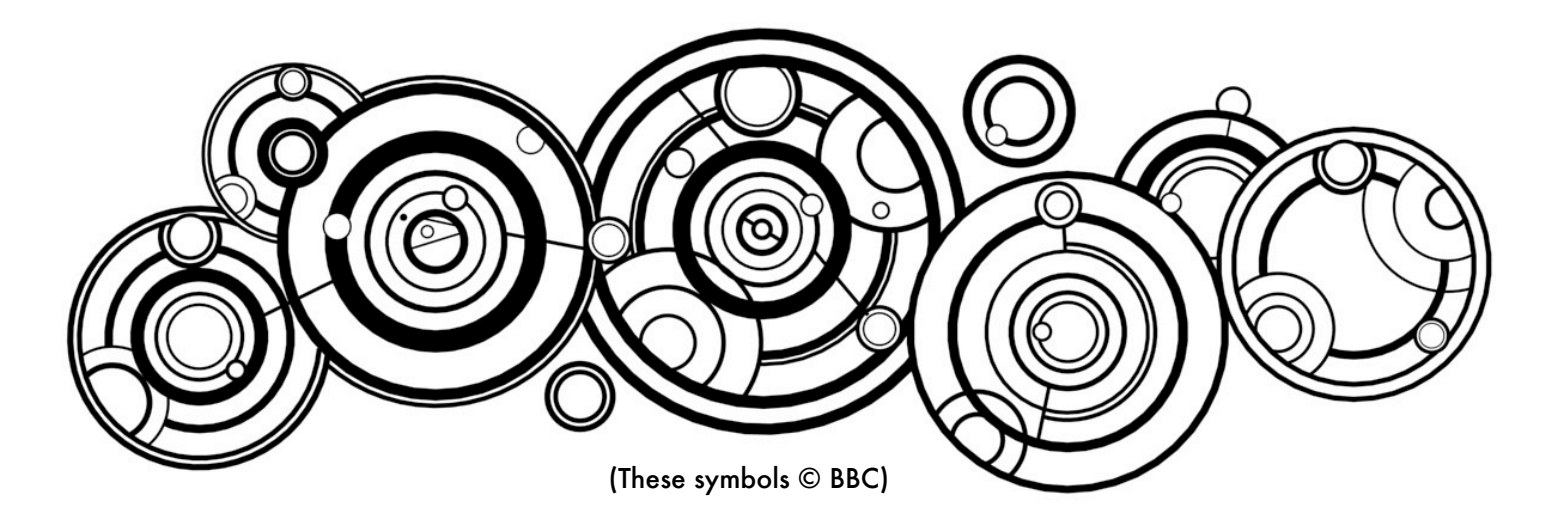

 $\circ$ 

Å

О

## The Real Test:

Longer sentences can have "layers", which are simply concentric circles read from outer to inner (much like numbers). If you can translate this sentence, consider yourself a Gallifreyan expert.

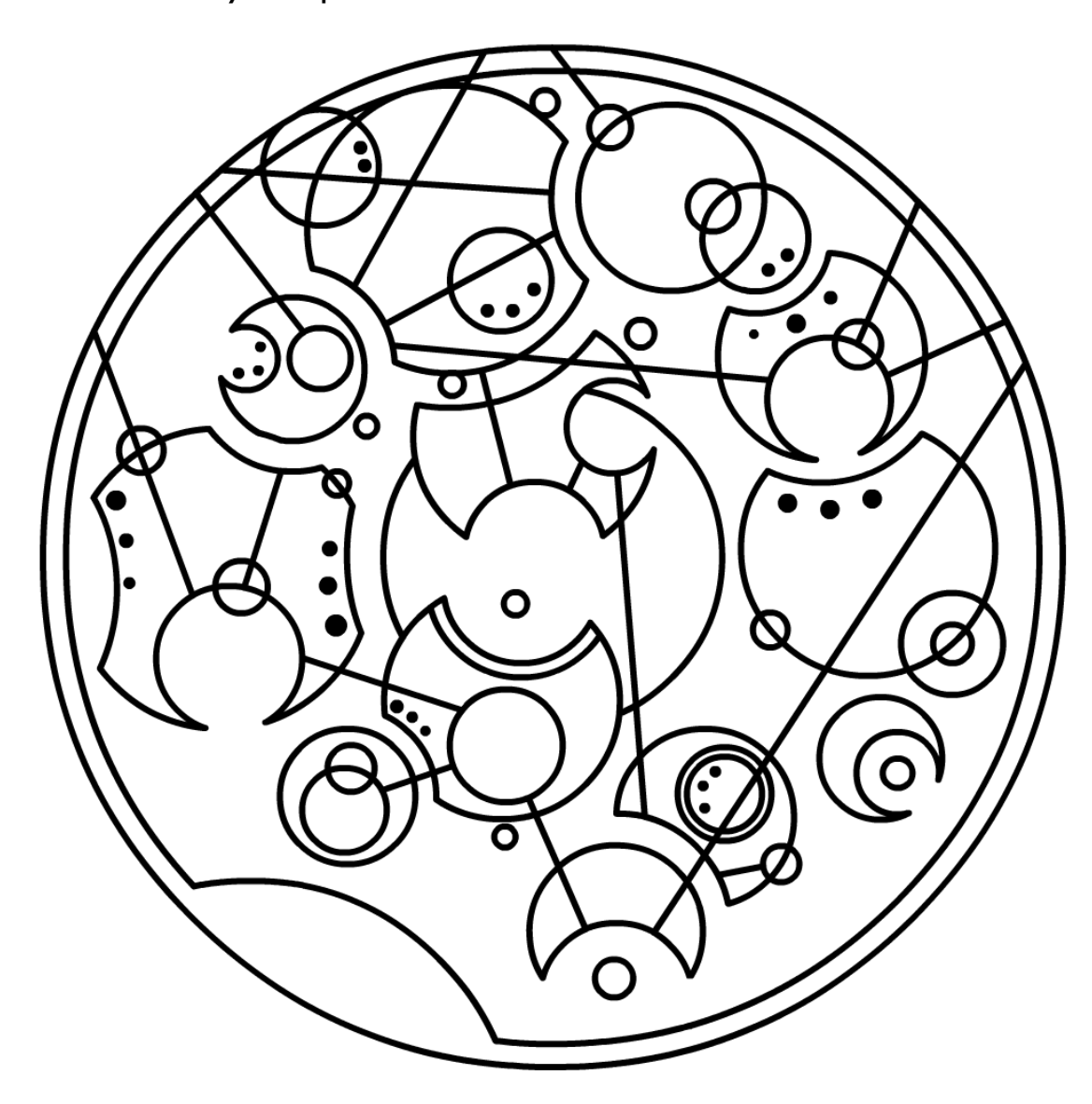

After making you pour your blood, sweat, and tears into reading this six-page guide, I now reveal to you that there I have made a program to translate words into Gallifreyan. You can download it for [Mac](https://sites.google.com/site/shermansplanet/storage/Gallifreyan(OSX).zip?attredirects=0&d=1) or [PC](https://sites.google.com/site/shermansplanet/storage/Gallifreyan(Windows).zip?attredirects=0&d=1). Of course, it's not perfect. There is a quite lengthy to do list, and I'm still working out a few bugs.

If you have any questions, comments, suggestions, ridicule, praise, requests, or working TARDISes for sale, contact me at [lorenzosherman@gmail.com](mailto:lorenzosherman@gmail.com?subject=Gallifreyan).